# 3 things you must know to think reactive JUG.ch - August 2015

Manuel Bernhardt - @elmanu

#### Agenda

- 1. Reactive?
- 2. Mutability & Immutability
- 3. Functions & Higher-order functions
- 4. Why functions?
- 5. Functional for Reactive

#### Who is speaking?

- freelance software consultant based in Vienna
- Vienna Scala User Group
- web, web, web

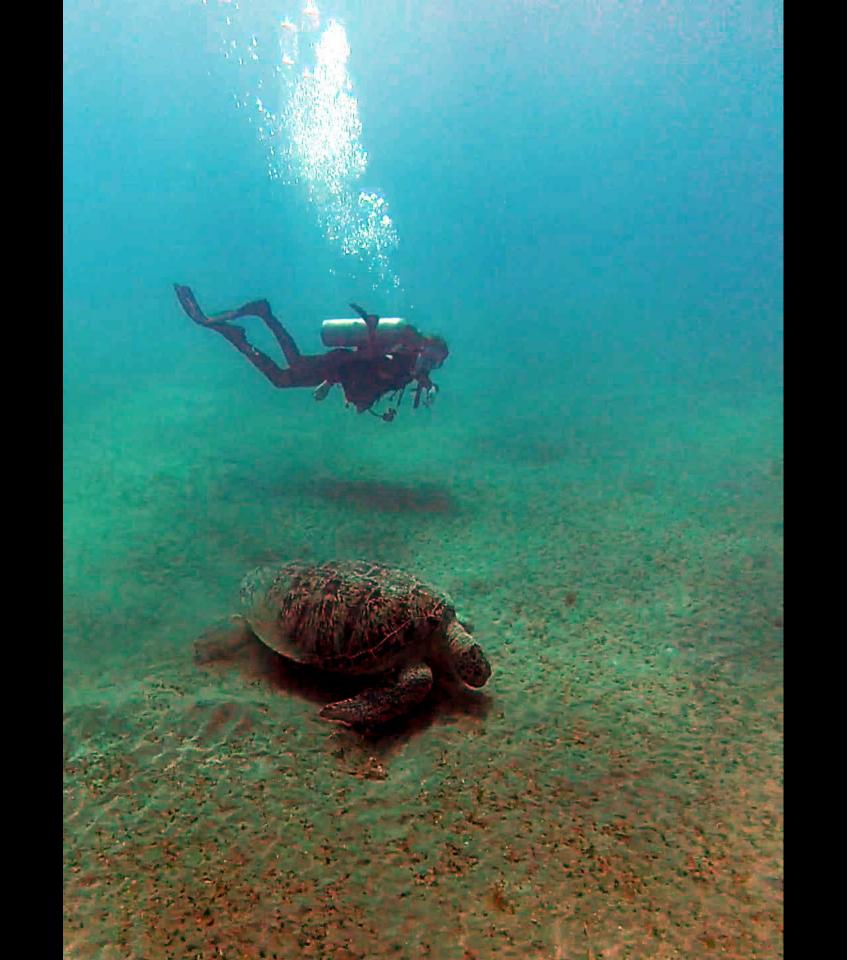

#### Who is speaking?

- freelance software consultant based in Vienna
- Vienna Scala User Group
- web, web, web
- writing a book on reactive webapplications

http://www.manning.com/bernhardt

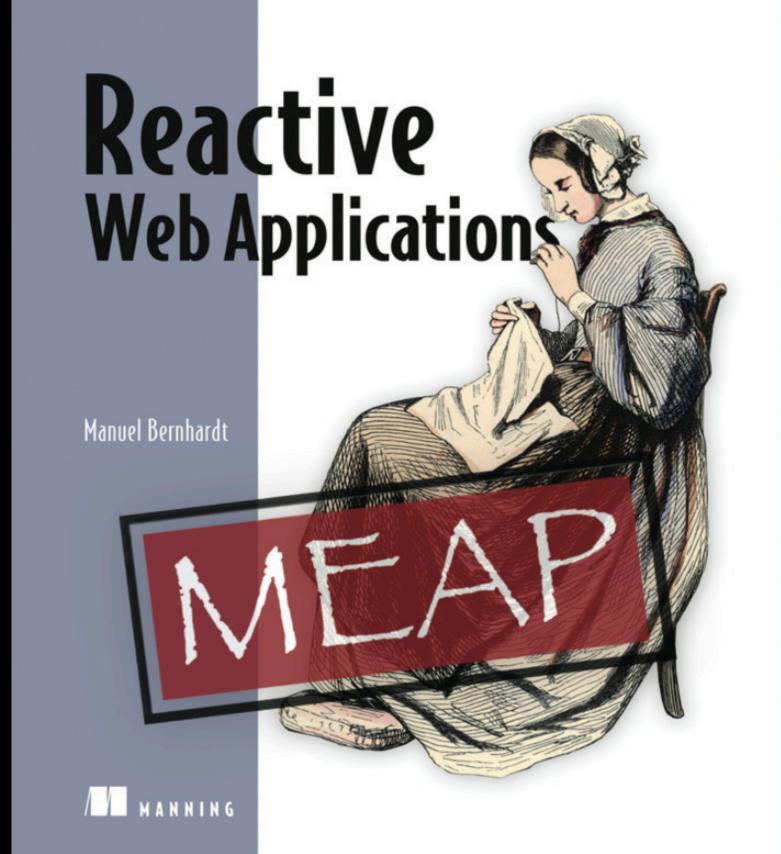

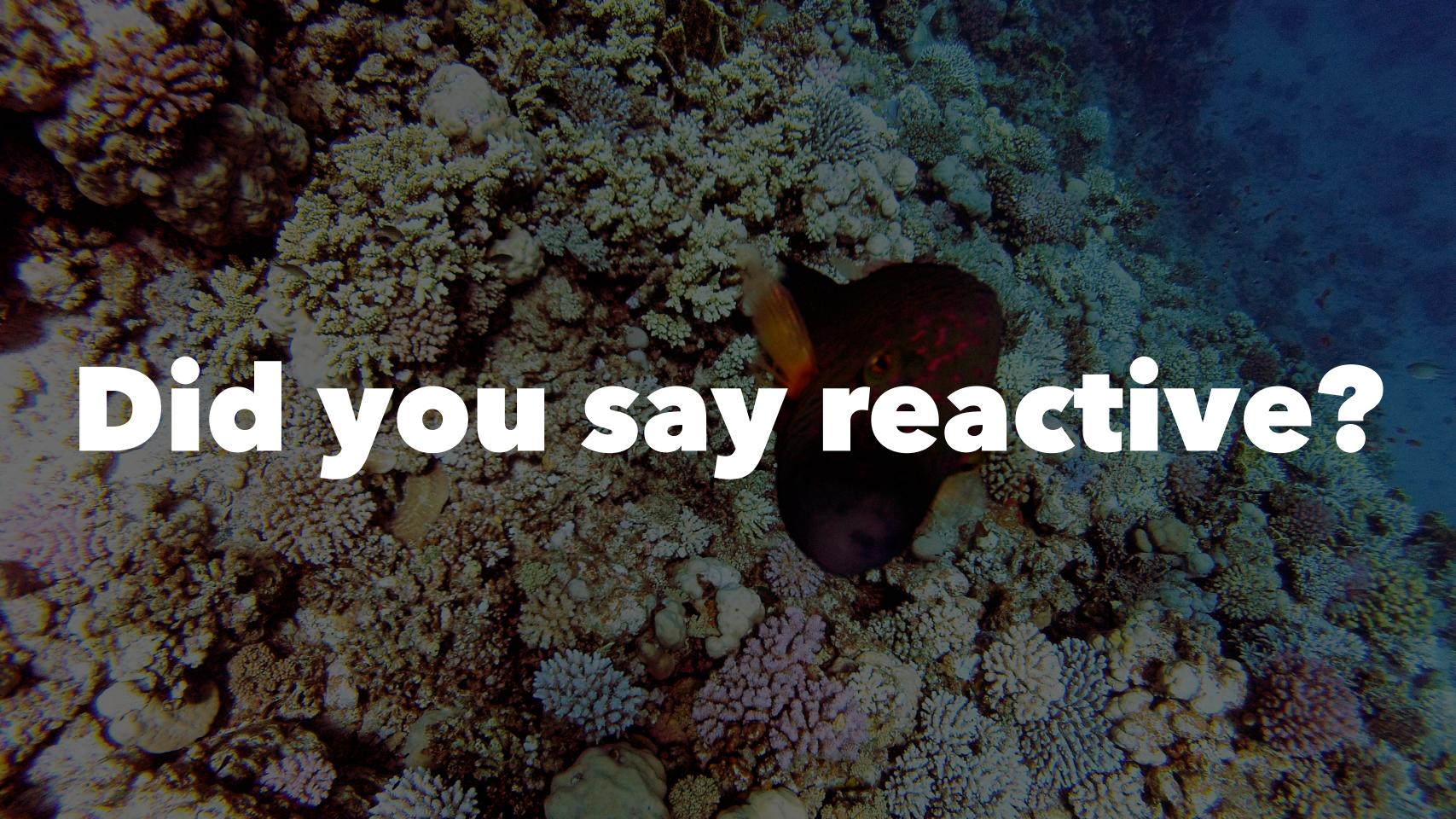

#### Disambiguation

- Reactive Programming
- Functional Reactive Programming
- Reactive Application
- Responsive Web-Application

#### Disambiguation

- Reactive Programming ⇒ async data flows
- Functional Reactive Programming ⇒ async data flows + FP
- Reactive Application ⇒ architectural pattern
- Responsive Web-Application ⇒ Twitter Bootstrap

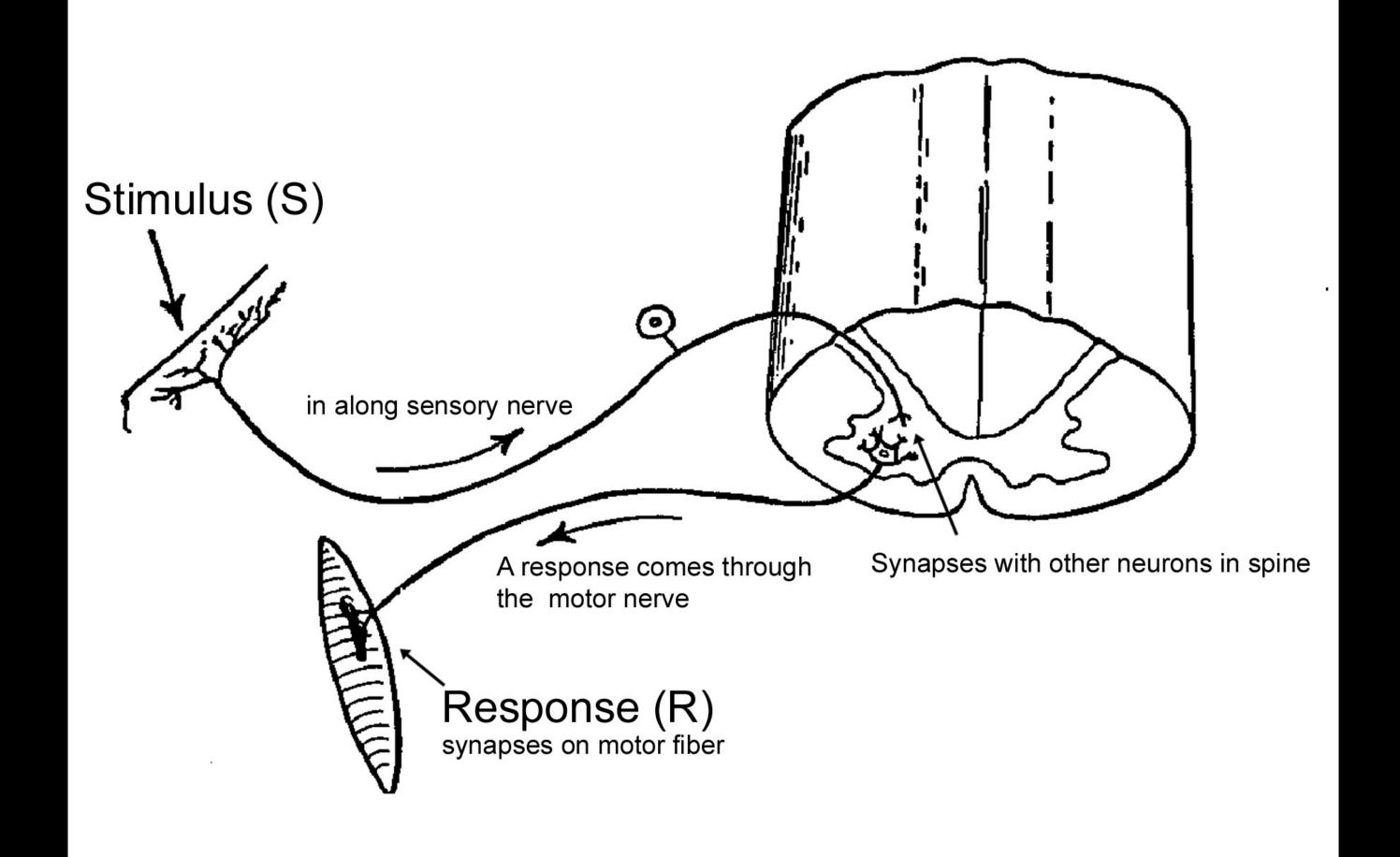

# Why Reactive: many cores

- End of the single core multi-core era
- Many players in the space
  - Tilera, Cavium
  - Adapteva Parallela
  - Xeon PHI

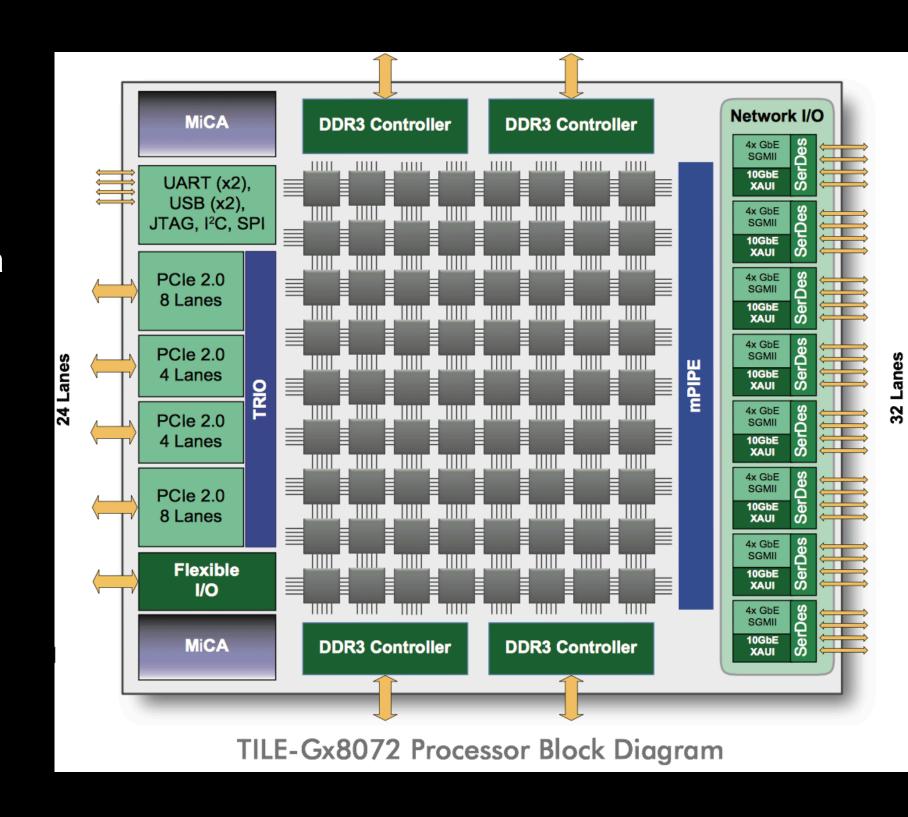

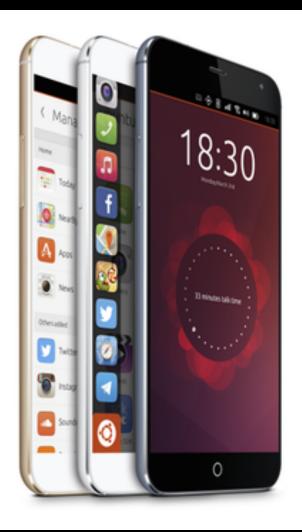

More than better

# Why Reactive: many cores

- Meizu MX4 Ubuntu Edition
- Octa-core MediaTek MT6595 chipset
- 2GB RAM / 20.7 MP rear camera,
   2MP front-facing / 16GB built-in flash storage

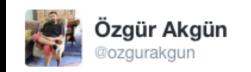

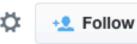

this is indeed how most programs work on a multicore computer!

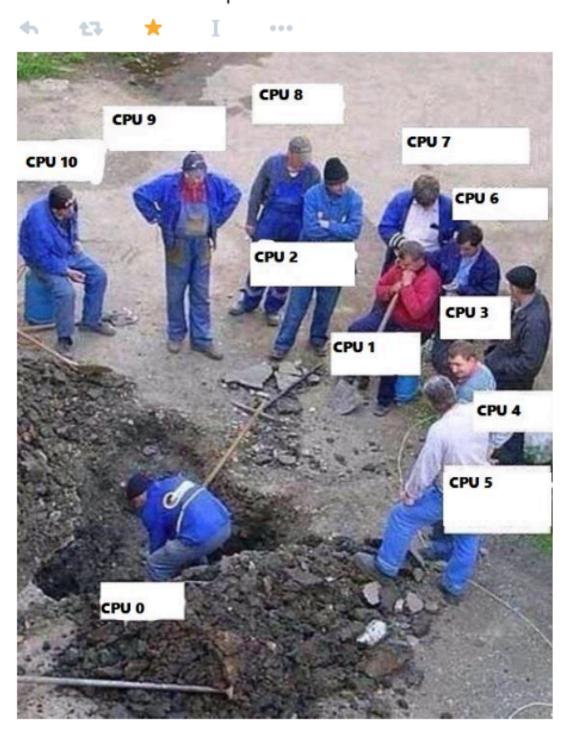

964

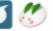

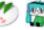

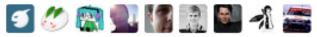

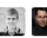

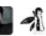

# Why reactive: distribution (theory)

- scaling out to handle large loads
- scaling out / replication to handle node failure

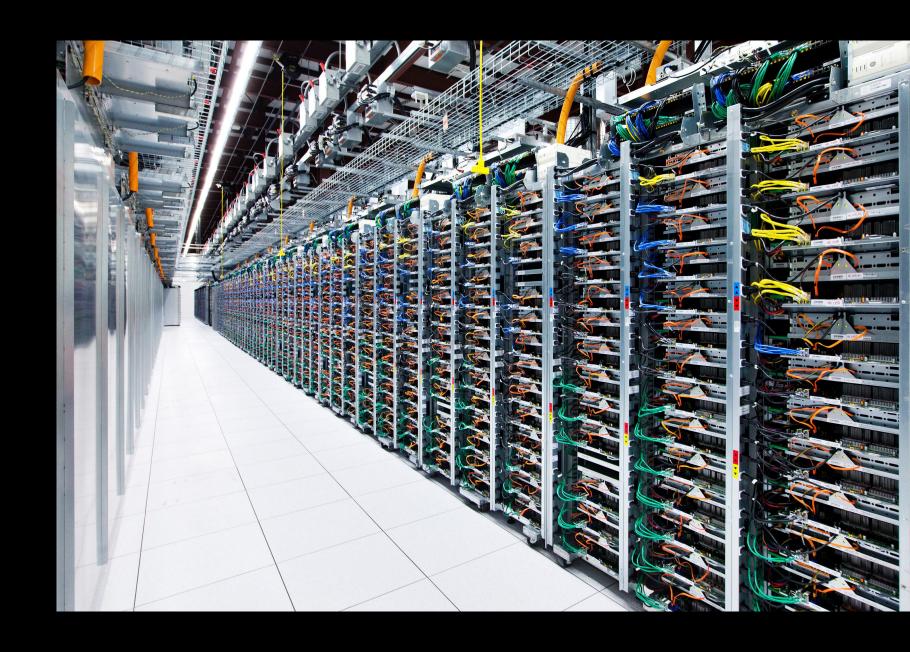

# Why reactive: distribution (reality)

- networks, networks, networks
- they fail all the time
- Jepsen series<sup>1</sup>

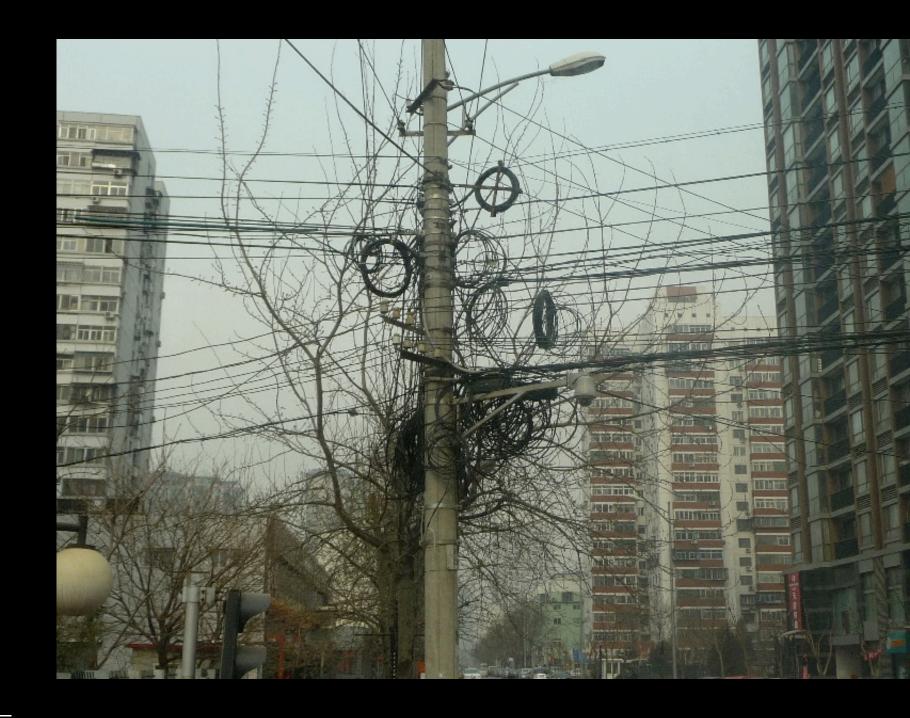

<sup>&</sup>lt;sup>1</sup> http://aphyr.com

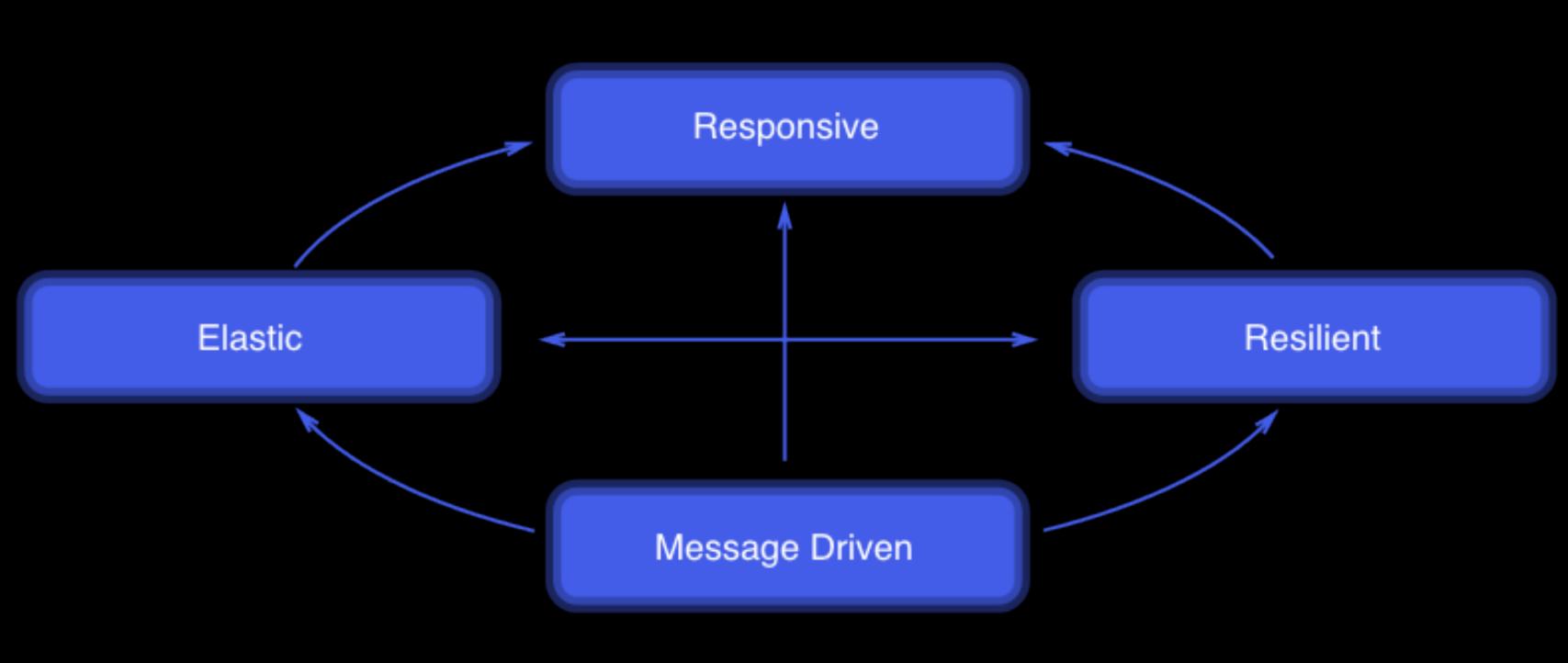

#### Reactive: how?

```
public class PaymentController {
    public PaymentConfirmation makePayment(CreditCard card) { ... }
    public PaymentHistory getPastPayments() { ... }
```

#### Reactive: how?

```
@Elastic(minNodes = 5, maxNodes = 15)
@Resilient(gracefullyHandleNetworkPartitions = true)
public class PaymentController {
   @Responsive(latency = 500, timeUnit = TimeUnit.MILLISECONDS)
    @MessageDriven(messageProvider = Provider.AKKA)
    public PaymentConfirmation makePayment(CreditCard card) { ... }
   @Responsive(latency = 800, timeUnit = TimeUnit.MILLISECONDS)
   public PaymentHistory getPastPayments() { ... }
```

#### Why Reactive: summary

- distribution accross CPU cores
- distribution accross networked machines
- need tooling to work with this type of distribution

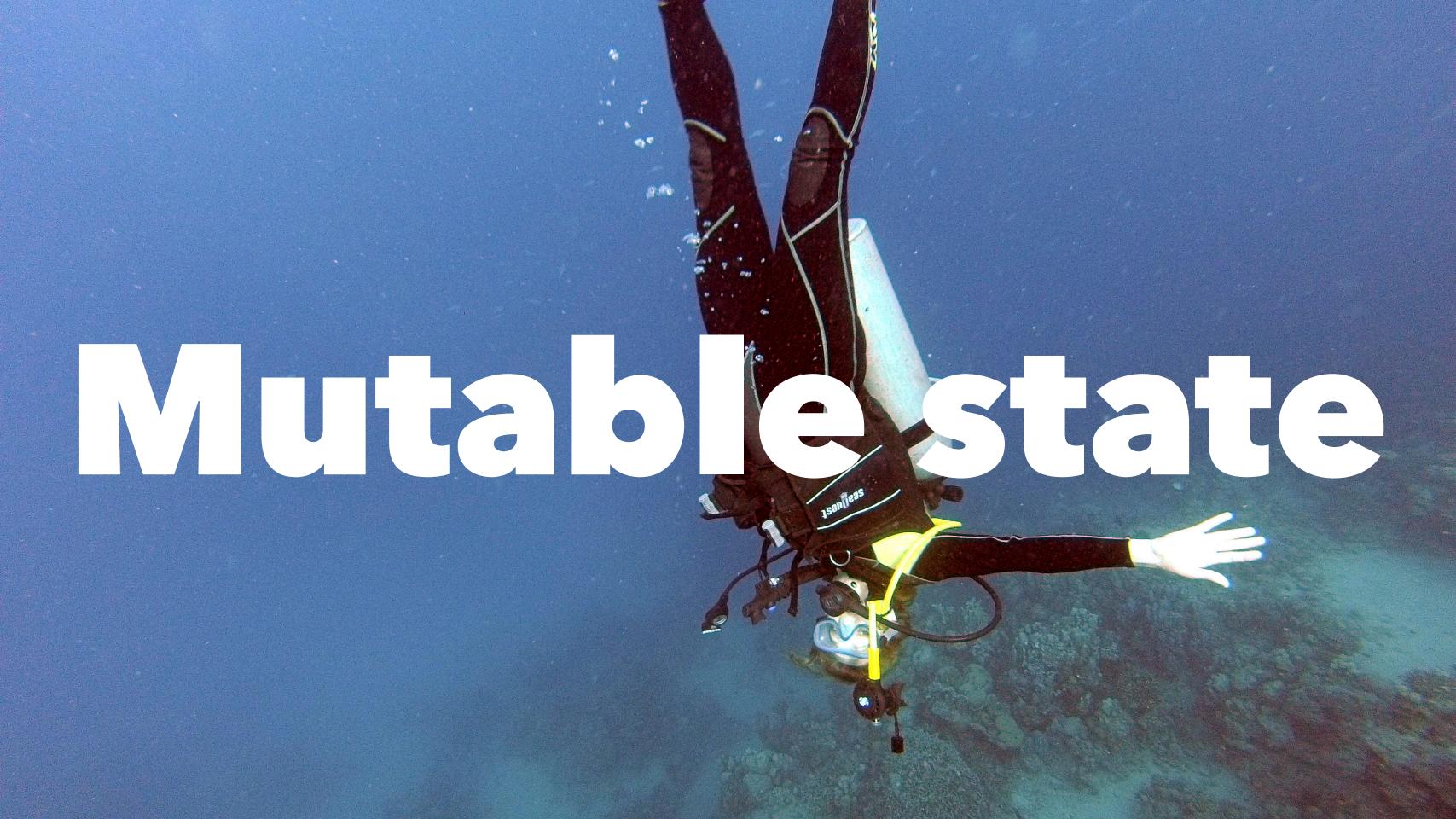

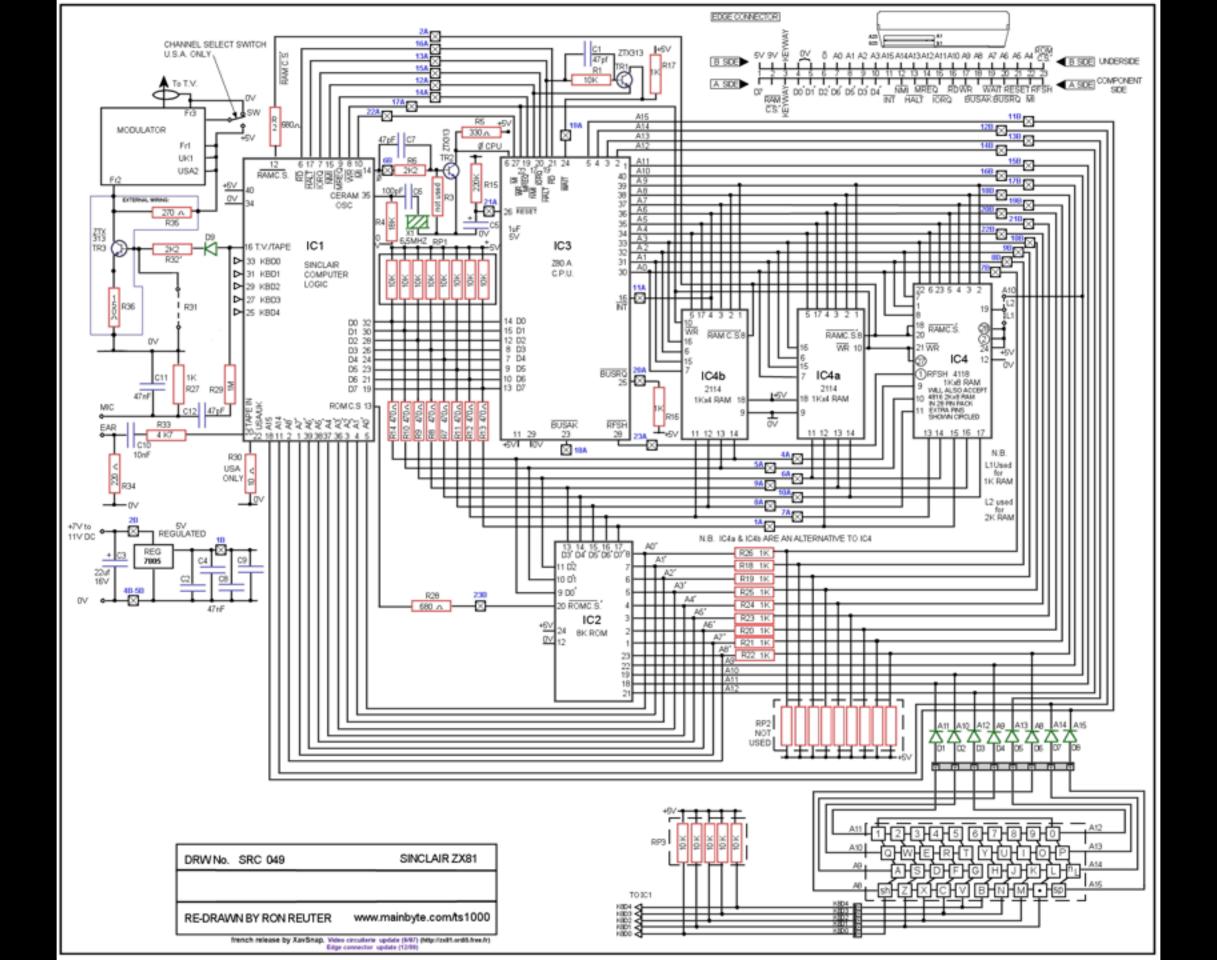

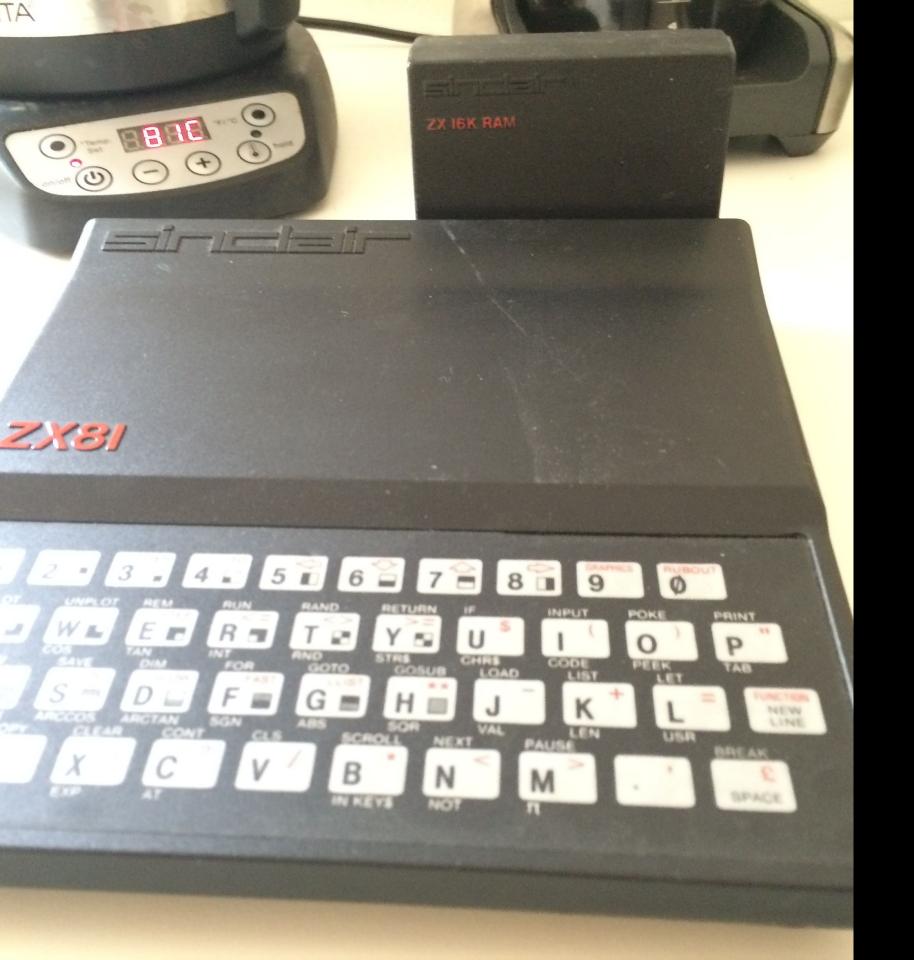

#### Why mutable?

- memory expensive!
- can't afford to keep past state in it
- re-use, overwrite, optimize

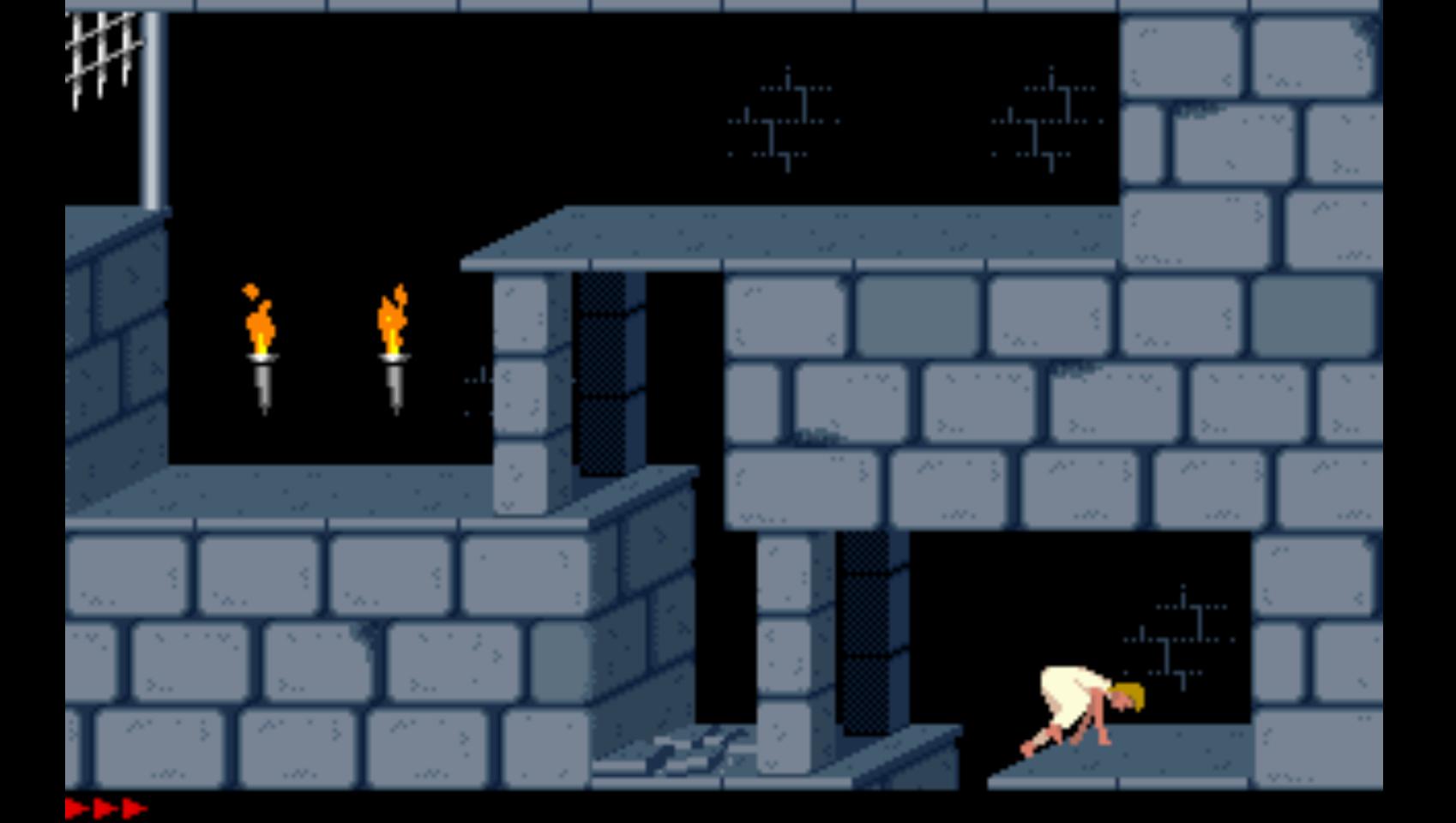

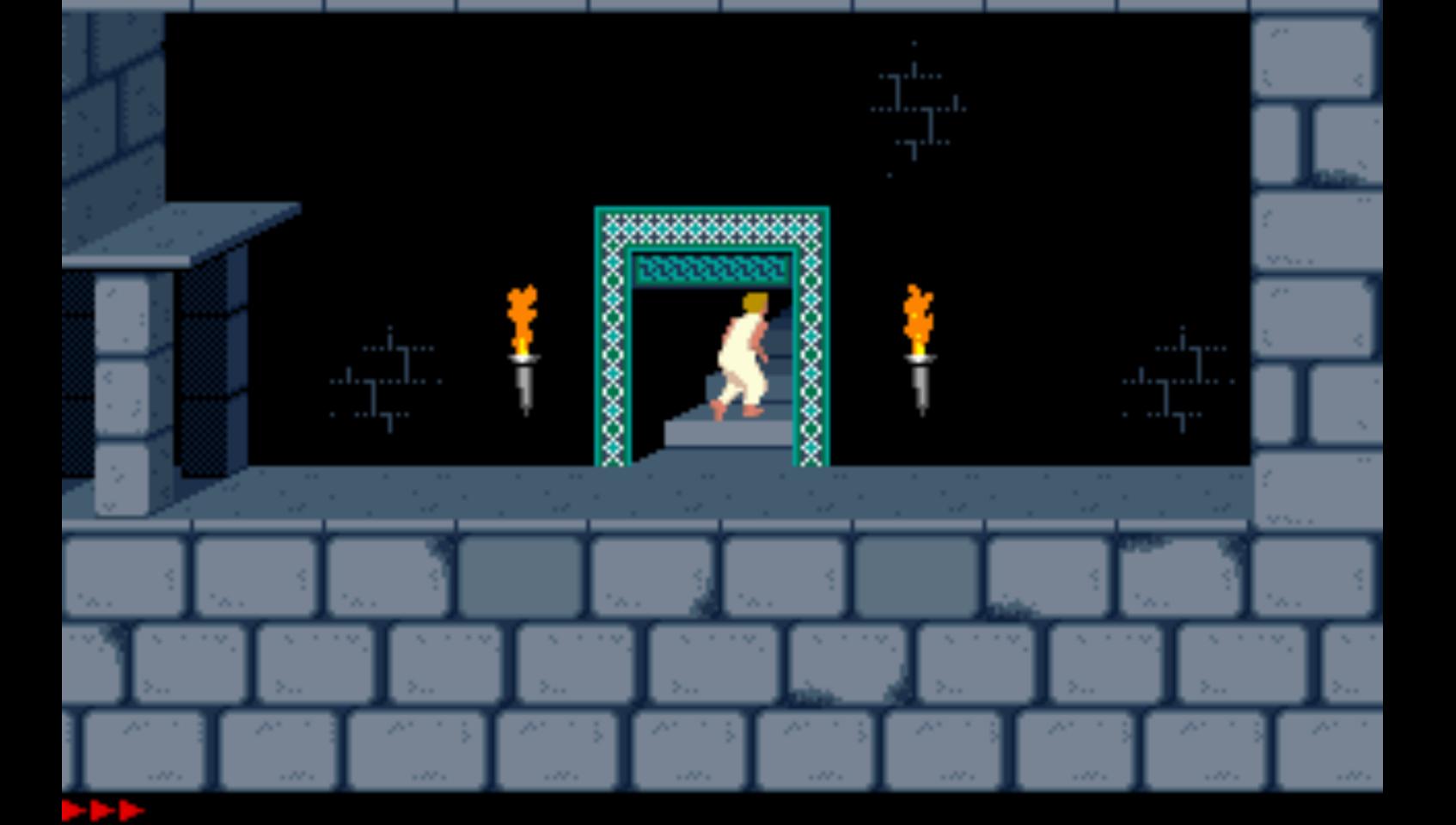

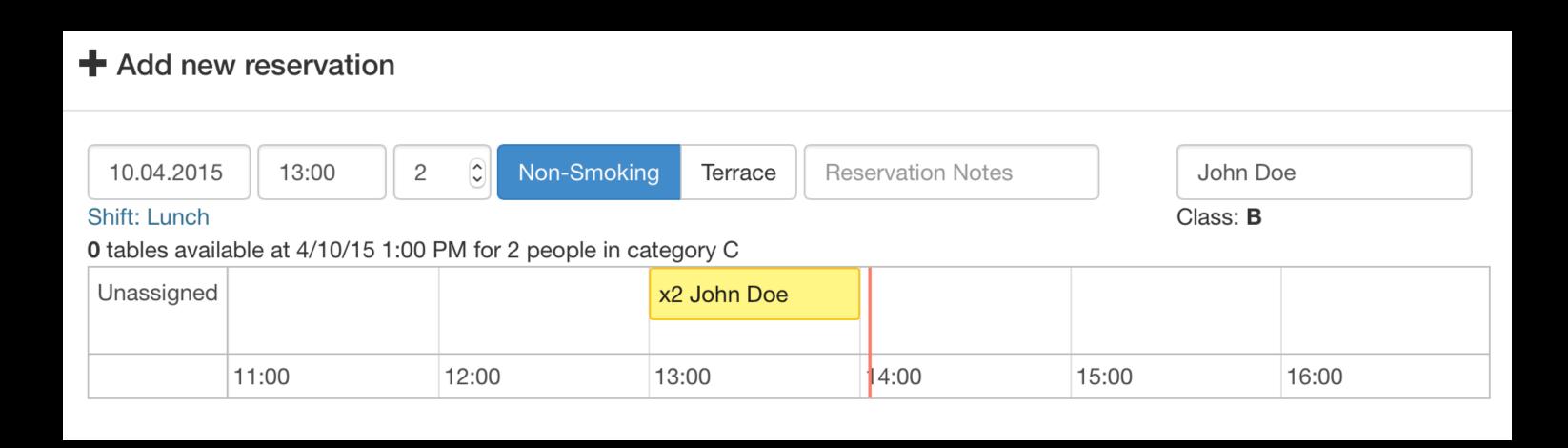

```
$scope.reservation = {
 id: 42,
 start: moment({ hour: 13, minute: 15 }),
 end: moment({ hour: 14, minute: 30 })
} ;
timeline.setOptions({
 min: $scope.reservation.start.startOf('hour').toDate(),
 max: $scope.reservation.start.add(3, 'hour').toDate()
});
```

```
$scope.reservation = {
  id: 42,
  start: moment({ hour: 13, minute: 15 }),
  end: moment({ hour: 14, minute: 30 })
timeline.setOptions({
  min: $scope.reservation.start.clone().startOf('hour').toDate(),
 max: $scope.reservation.start.clone().add(3, 'hour').toDate()
});
```

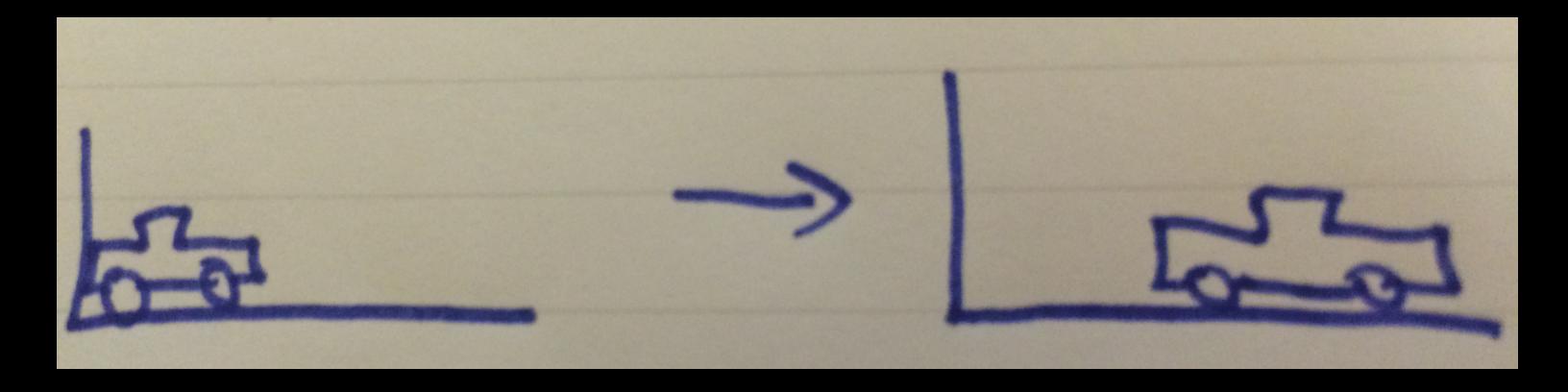

```
car.setPosition(0);
car.setPosition(10);
```

```
car. set Position (10); ) car. get Position ();
                          Thread B
    Thread A
```

## The problem with locks / latches

- solution workaround for a broken conceptual model
- huge coordination overhead! Even more so when distributed
- hard to reason about
- performance hit

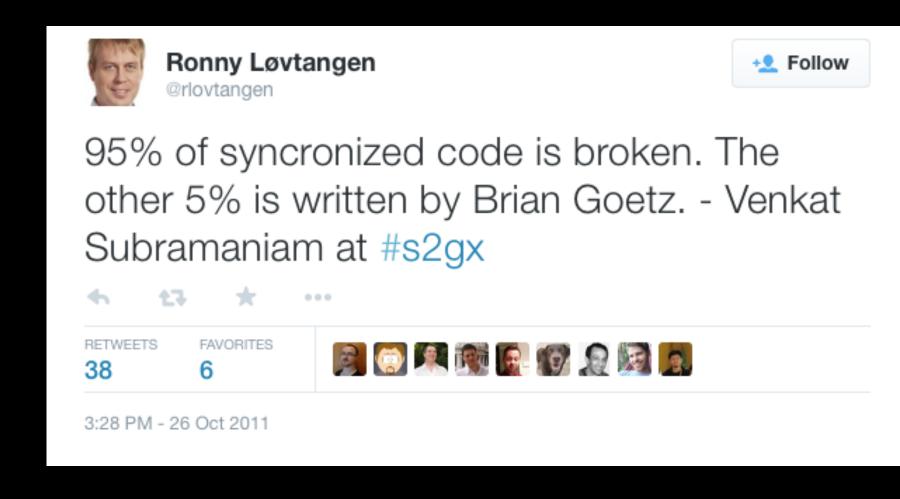

#### Mutability: summary

- increased difficulty for the programmer (moving parts)
- makes life hard when working concurrently

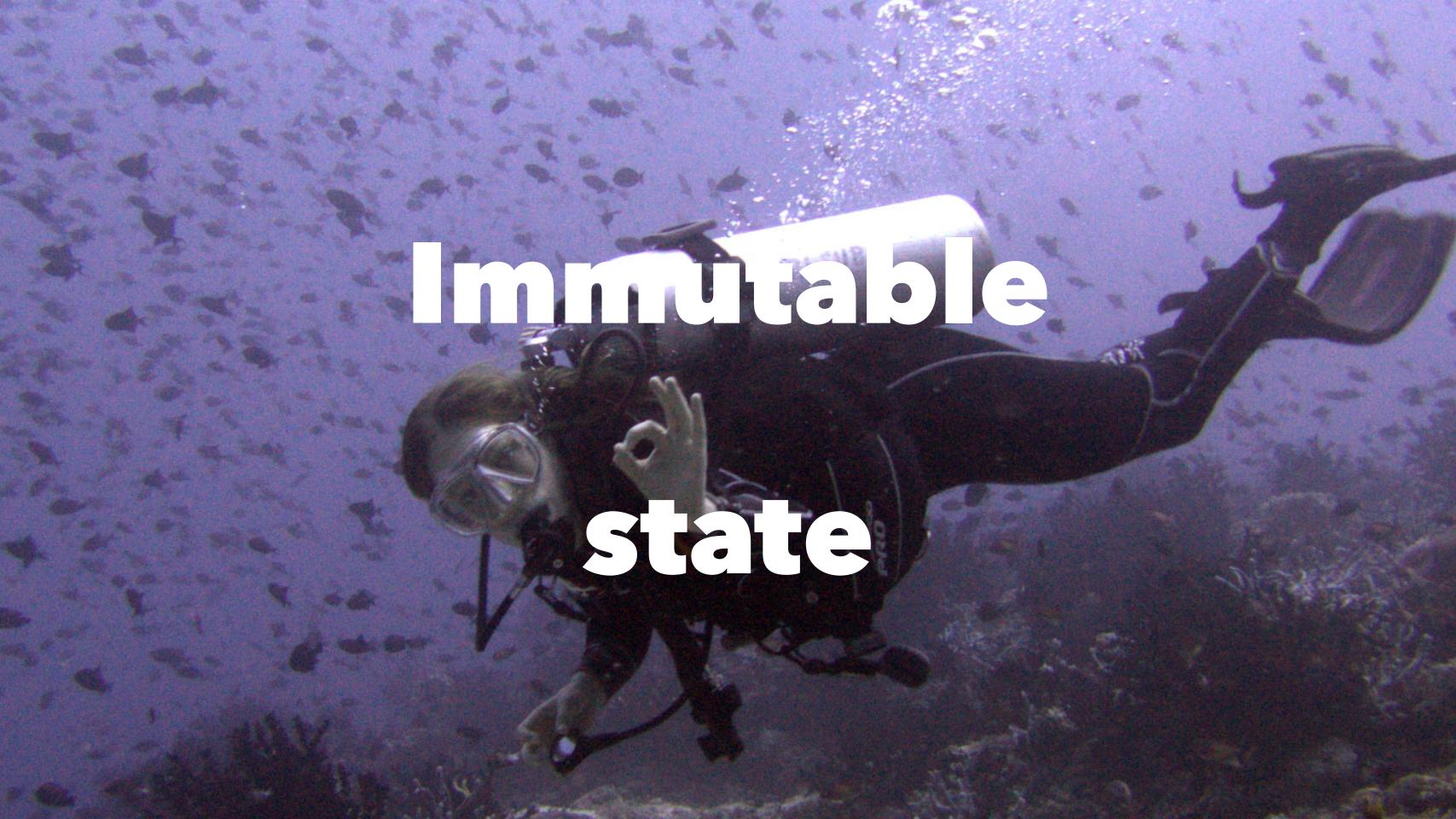

#### MacBook Pro (Retina, 15-inch, Late 2013)

- Processor 2,3 GHz Intel Core i7
- Memory 16 GB 1600 MHz DDR3
- Startup Disk Macintosh HD
- Graphics Intel Iris Pro 1536 MB

# Immutable state - why now?

- main memory is cheap!
- disk memory is cheap!

We can afford **copies of past state** around in order to **reduce coordination efforts** 

## Immutable state - how?

```
case class Car(brand: String, position: Int)

val car = Car(brand = "DeLorean", position = 0)

val movedCar = car.copy(position = 10)

val movedCarLaterOn = car.copy(position = 30)
```

#### Working with different version

"Snapshots" of reality

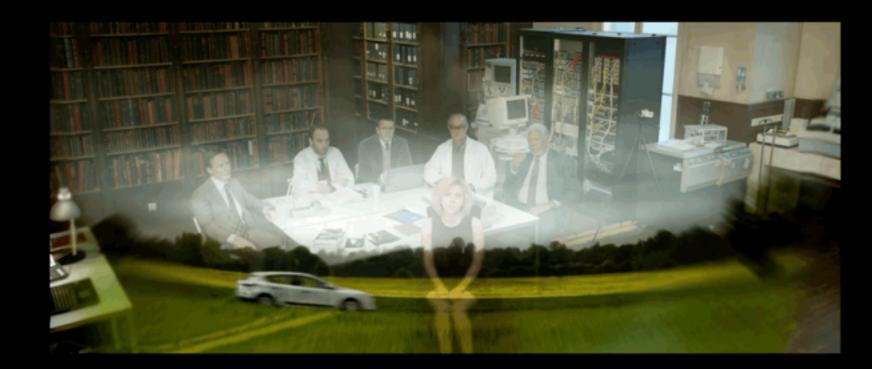

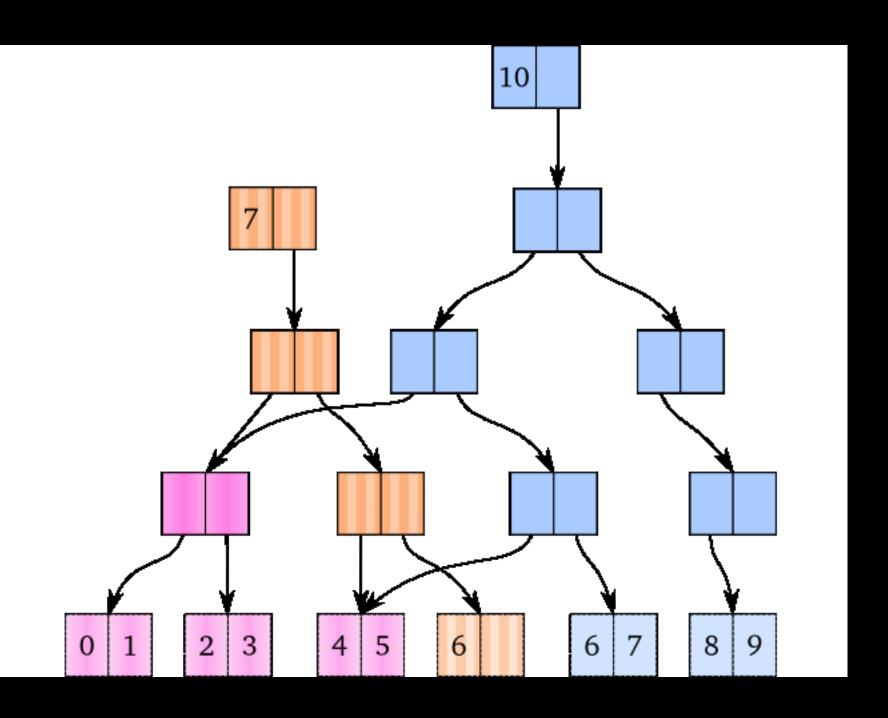

### Immutable state - how?

- clever immutable data structures,
   e.g. Bitmapped Vector Trie<sup>2</sup>
- do not copy data around point to unchanged data instead
- constant time for all operations

<sup>&</sup>lt;sup>2</sup> http://lampwww.epfl.ch/papers/idealhashtrees.pdf

# Immutable all the way down

- immutability changes everything <sup>3</sup>
  - programming languages
  - databases: insert-only, event stores
  - SSD drives

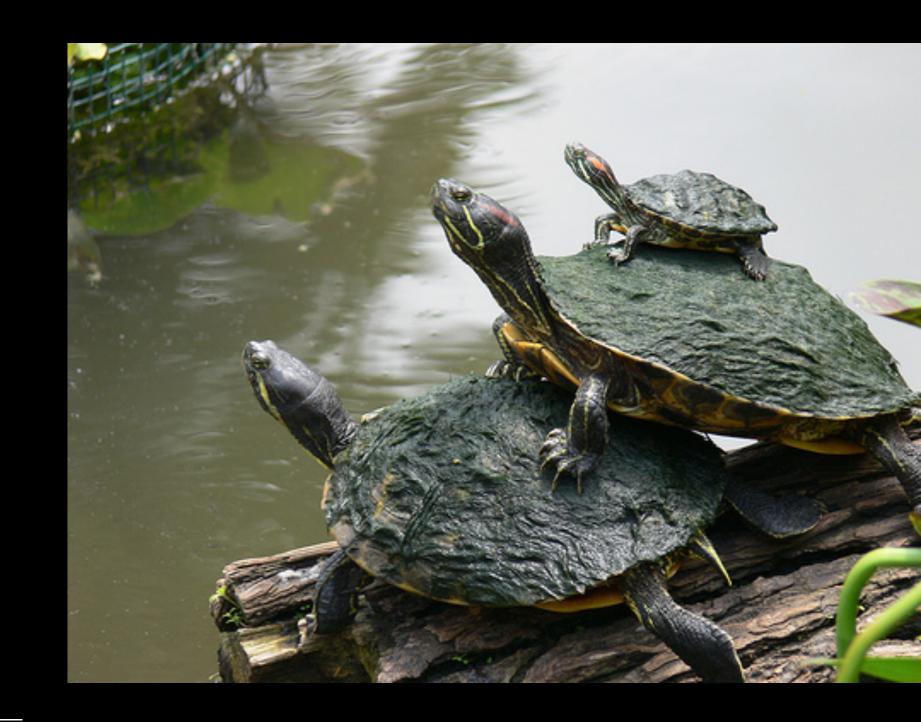

<sup>&</sup>lt;sup>3</sup> http://www.cidrdb.org/cidr2015/Papers/CIDR15\_Paper16.pdf

#### Immutability: summary

- we can afford to keep everything, with good performance
- reduces the headeache of coordination accross CPU cores and networked nodes
- audit trail of changes for free

# Functions

# Functions, the Starwars Lego way (three kinds of awesome united)

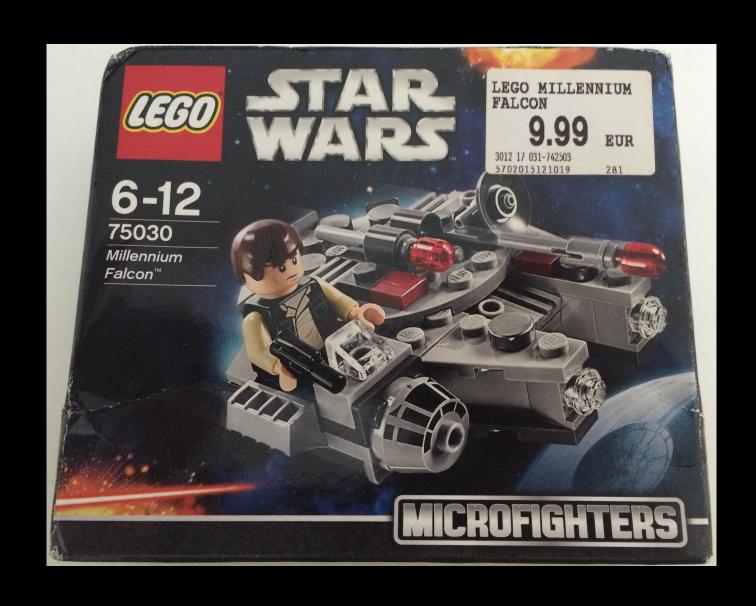

## Pure function

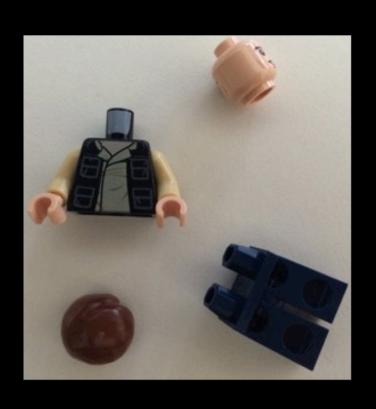

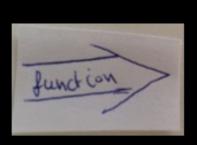

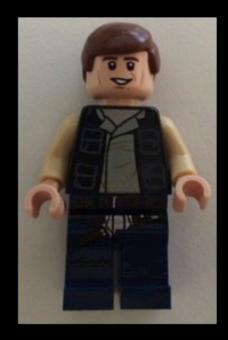

# Side-effecting function

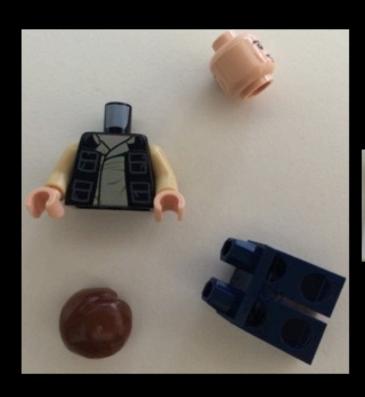

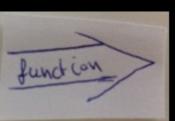

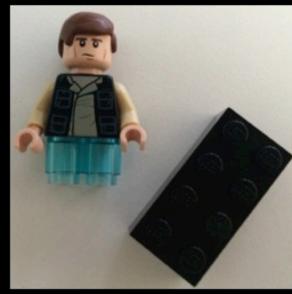

# Side-effecting function

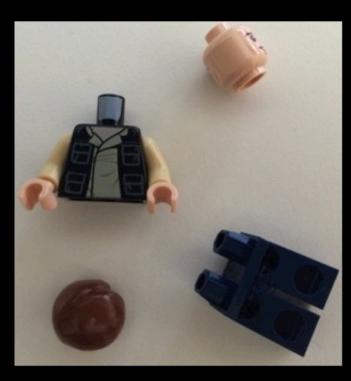

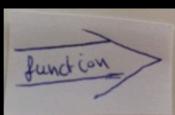

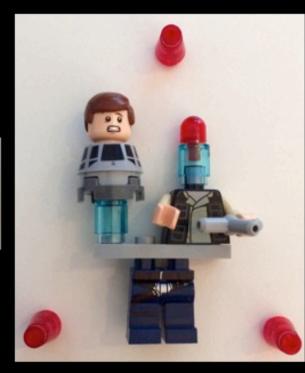

## Side-effecting function

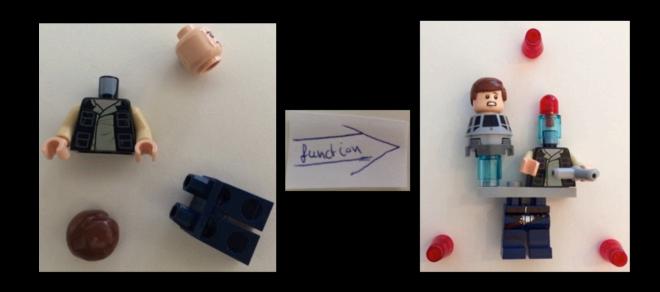

The dark side clouds everything. Impossible to see the future is.

-- Master Yoda

# Again a pure function (this time with a laser gun)

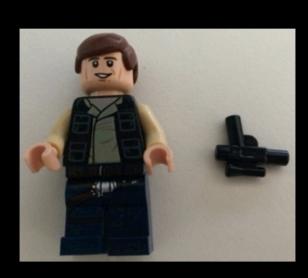

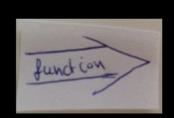

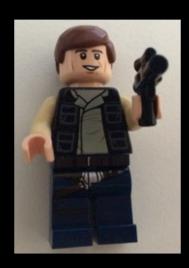

#### Hmm...

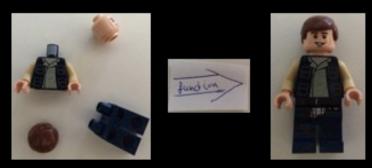

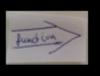

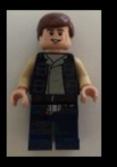

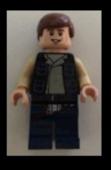

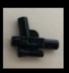

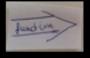

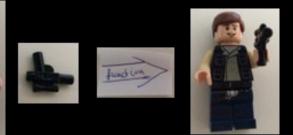

# Function composition

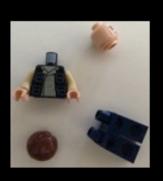

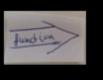

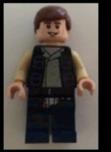

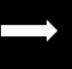

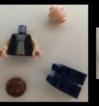

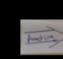

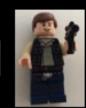

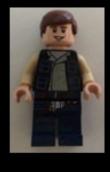

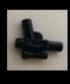

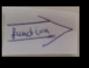

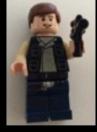

#### Function composition

```
def assemble(parts: (Head, Body, Legs, Hair)): HanSolo = ...
def arm(h: HanSolo, lg: LaserGun): ArmedHanSolo = ...
```

#### Function composition

```
def assemble(parts: (Head, Body, Legs, Hair)): HanSolo = ...

def arm(h: HanSolo, lg: LaserGun): ArmedHanSolo = ...

def build(parts: (Head, Body, Legs, Hair), lg: LaserGun):
    ArmedHanSolo =
    arm(assemble(parts), lg)
```

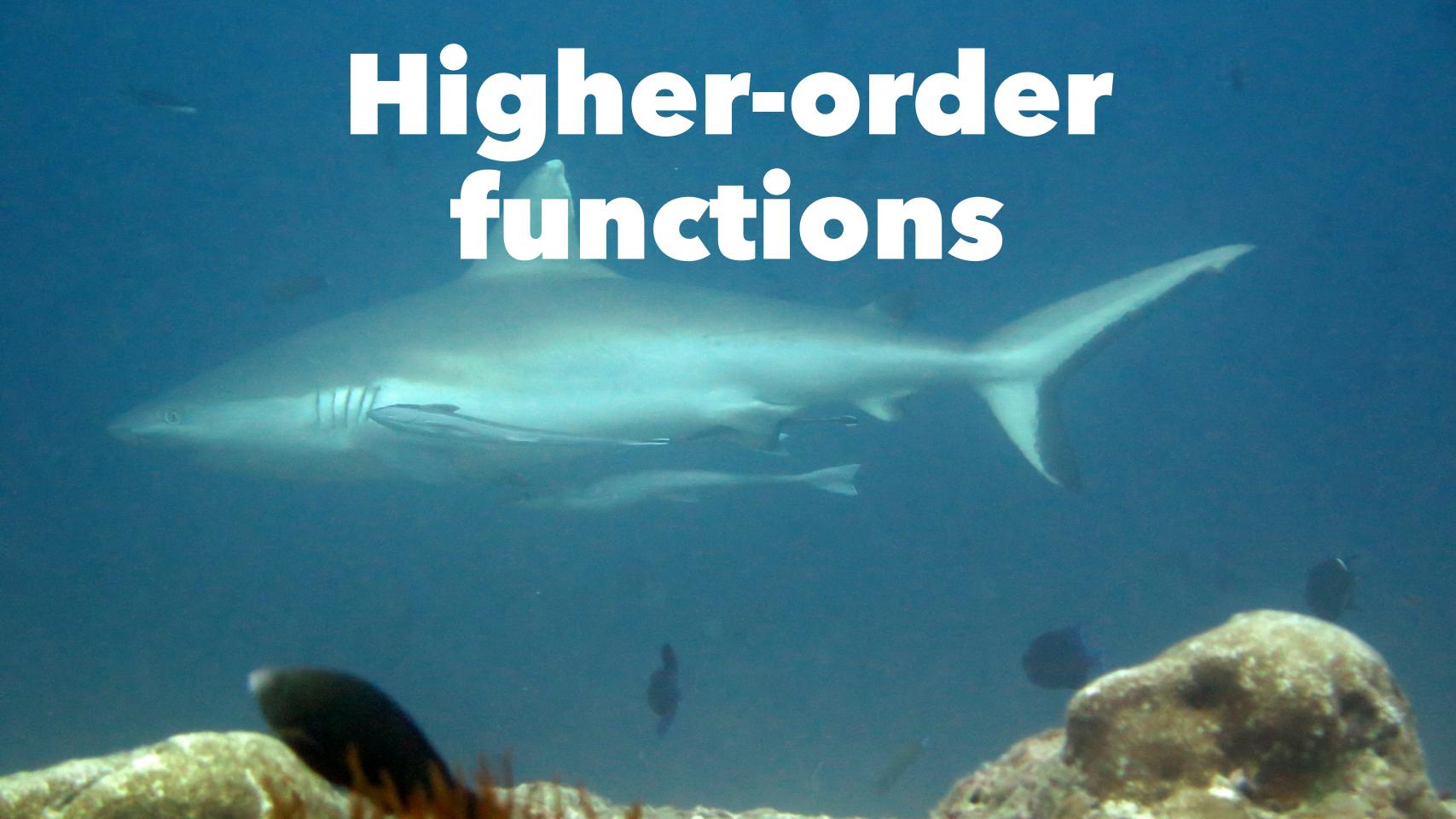

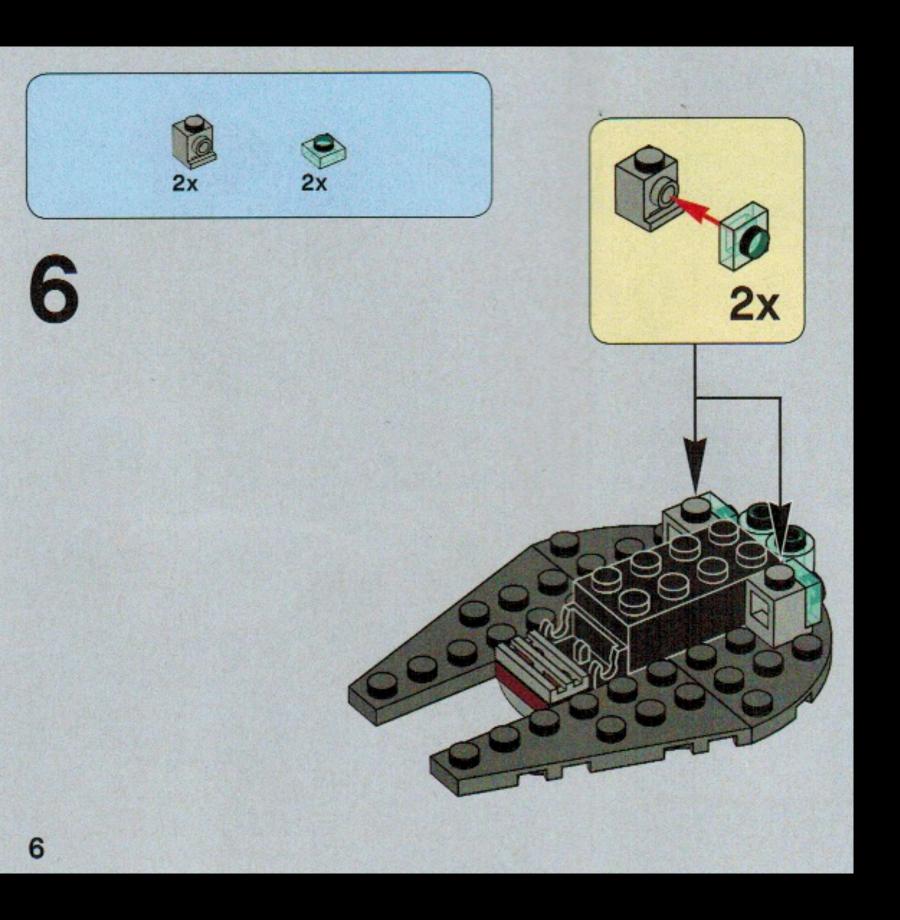

#### Definition

A function that takes another function as parameter (or produces a function as result).

# Higher-order functions

```
val users: List[User] = ...
val (minors, majors) =
  users.partition(_.age < 18)</pre>
```

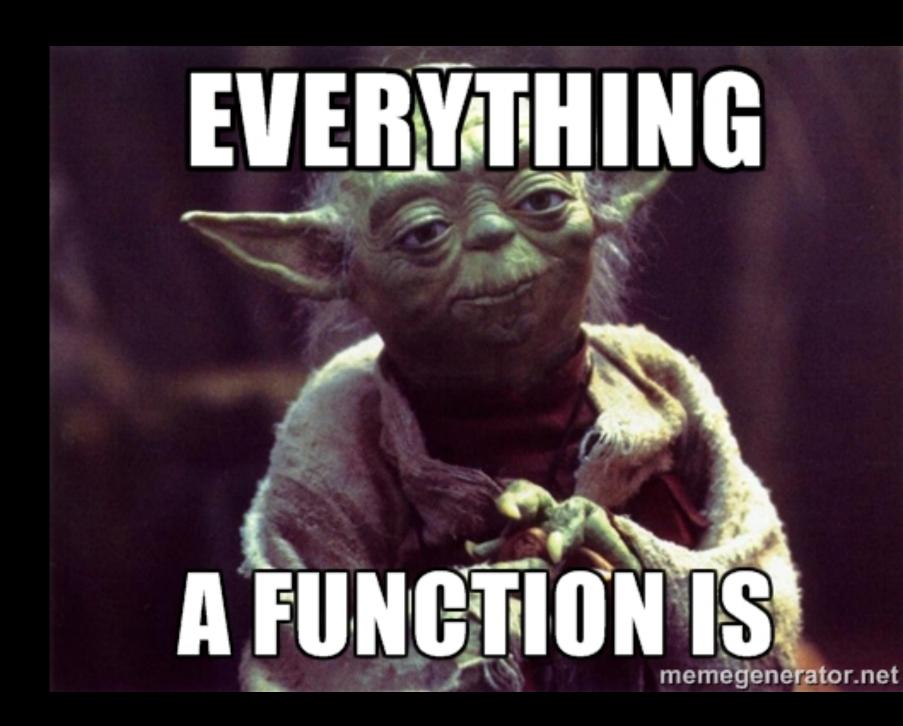

# Higher-order functions

```
val users: List[User] = ...

val isMinor =
  (user: User) => user.age < 18

val (minors, majors) =
  users.partition(isMinor)</pre>
```

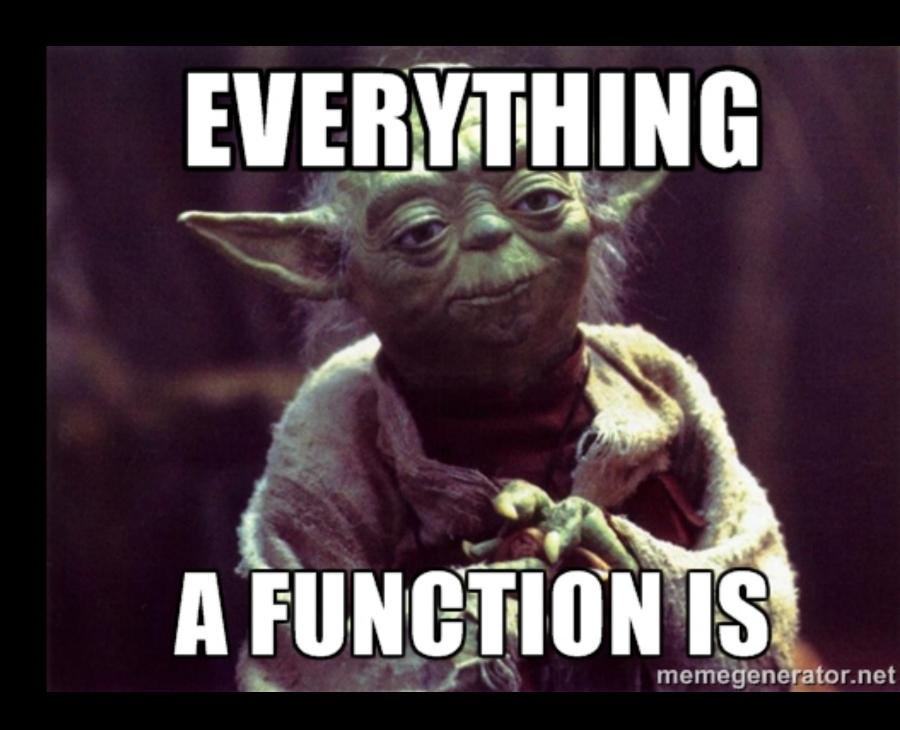

#### Higher-order functions

```
def AuthenticatedAction(f: Request => User => Result) = Action { request =>
  findUser(request).map { user =>
    f(request)(user)
 } getOrElse {
    Unauthorized("Get out!")
def showSettings = AuthenticatedAction { request =>
  user =>
    userSettingsService.findSettings(user).map { settings =>
      Ok(views.html.settings(user, settings))
    } getOrElse {
      NotFound("We lost all your settings. Sorry.")
```

# Functions-Why?

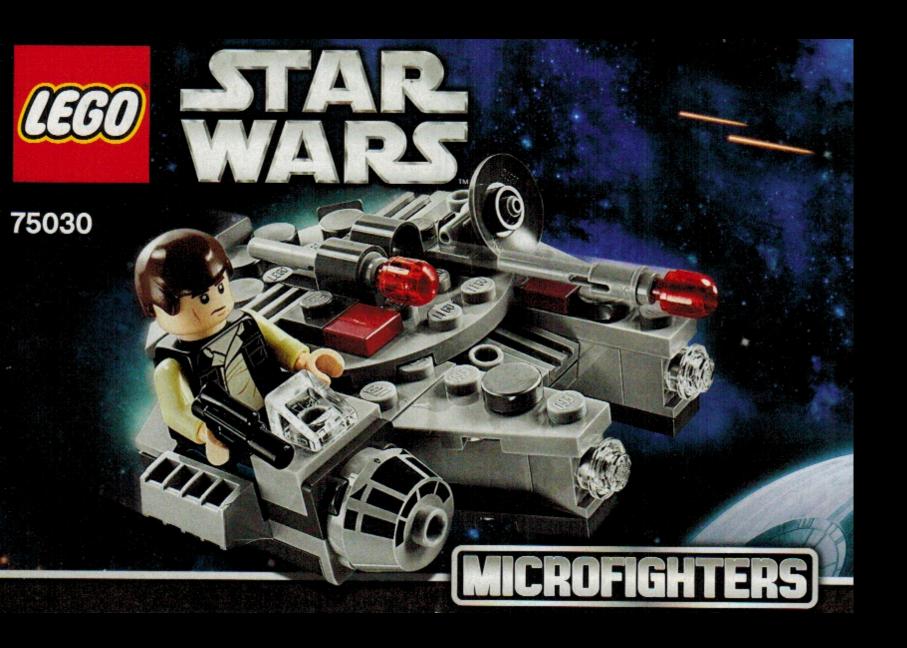

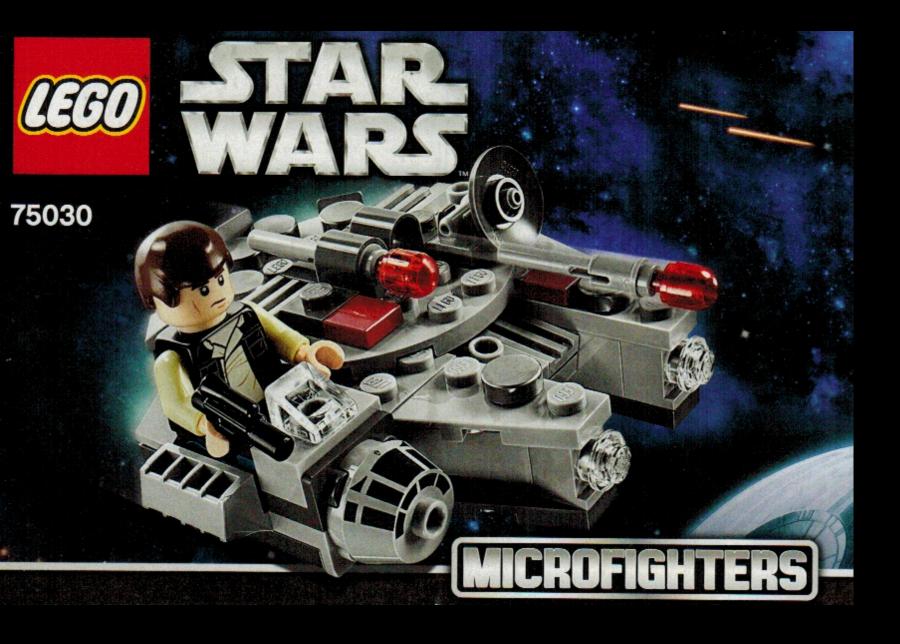

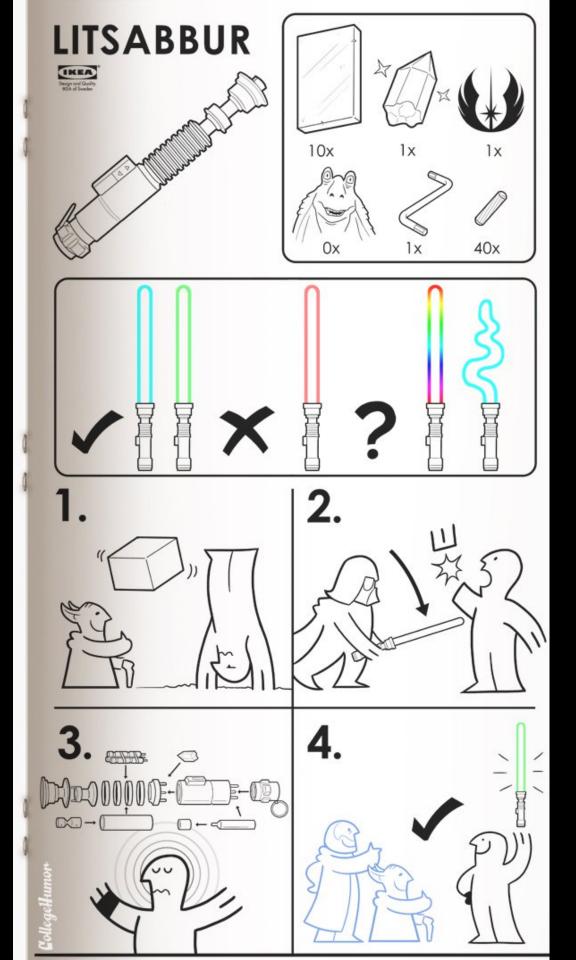

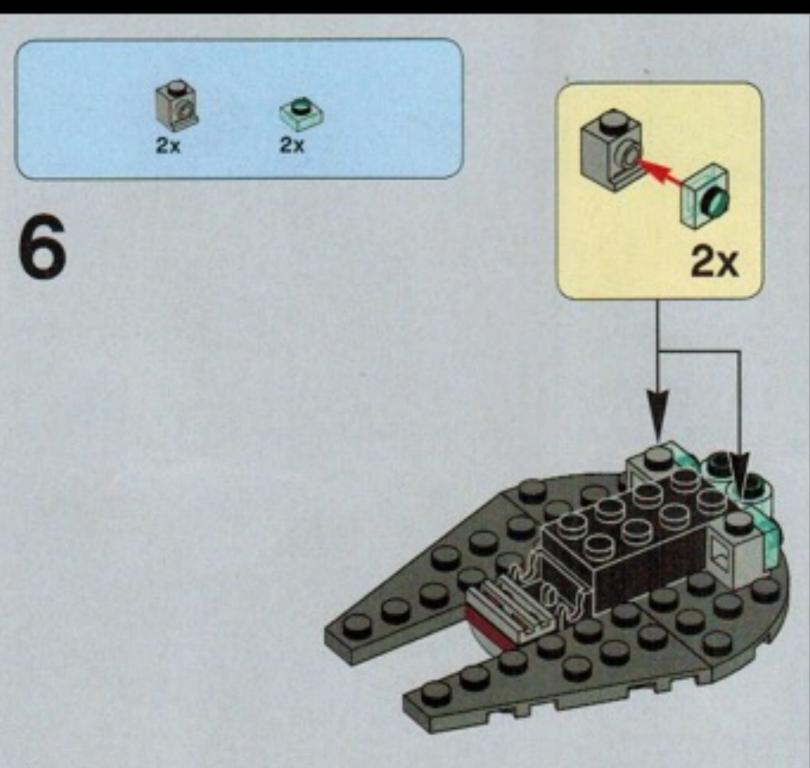

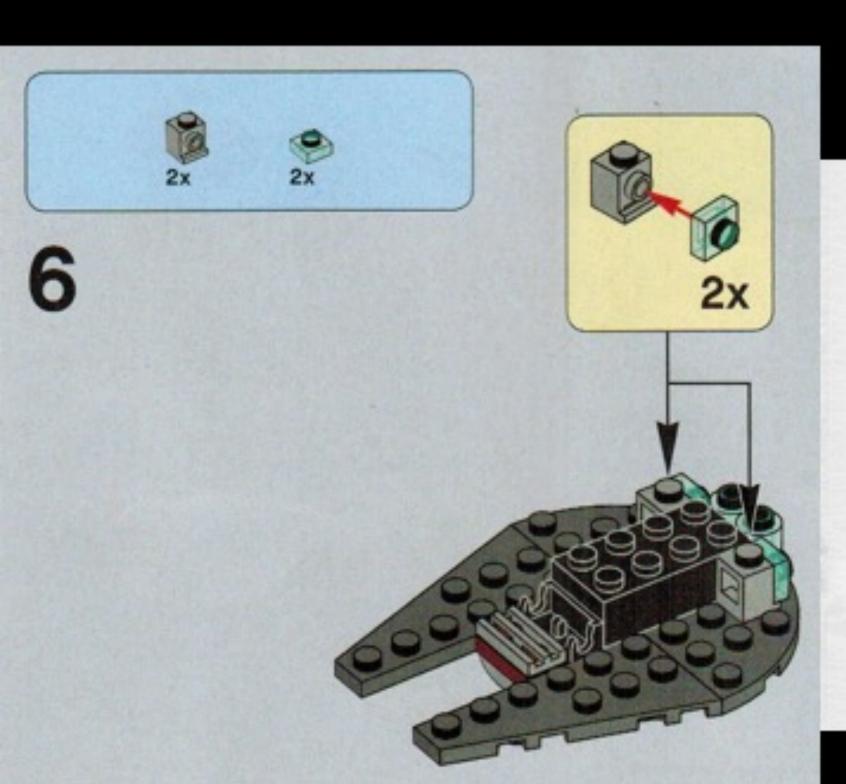

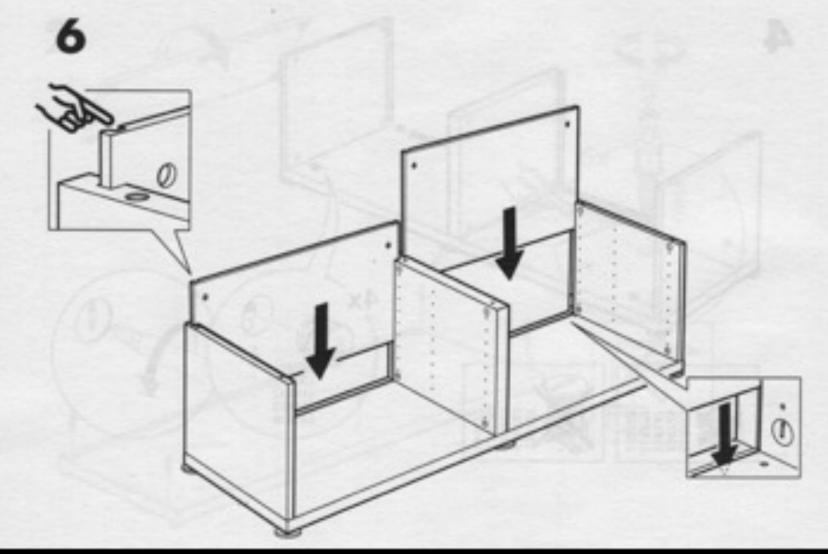

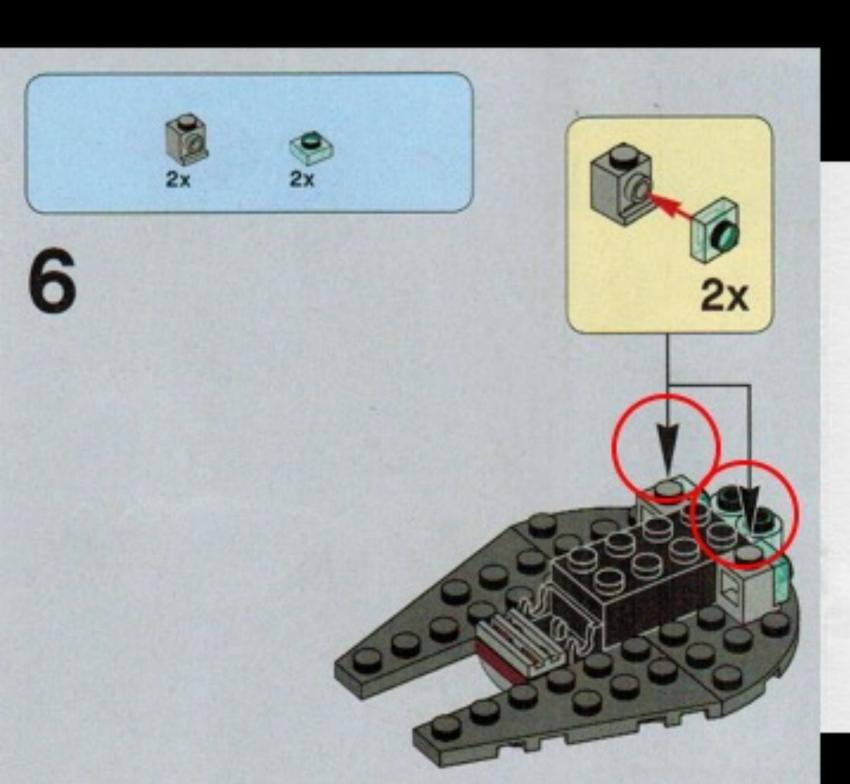

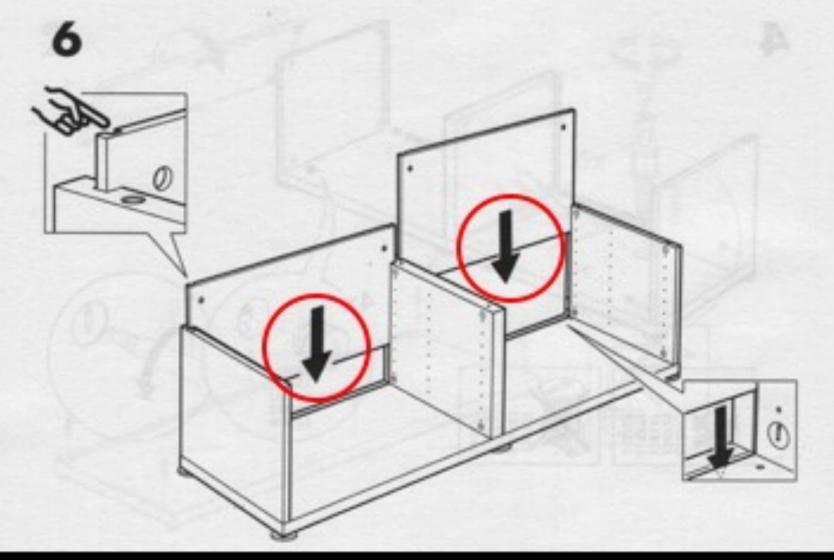

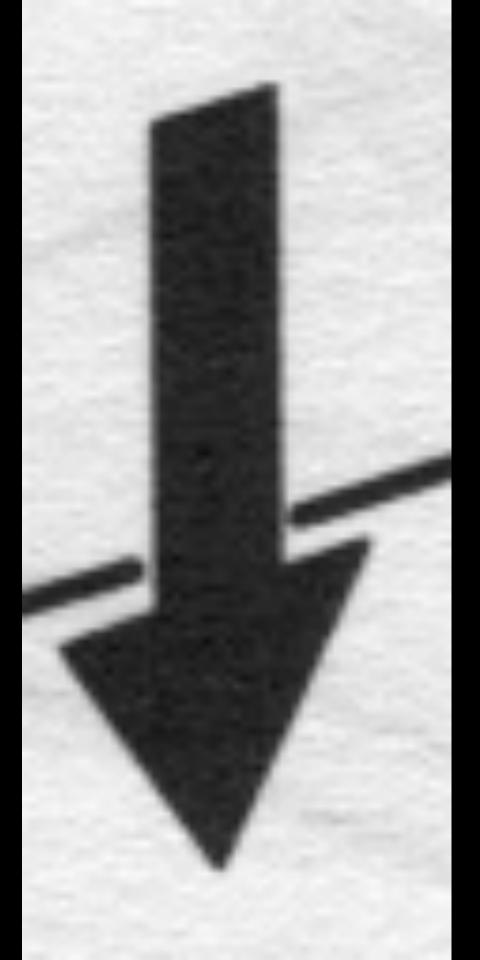

#### Functions

- portable and re-usable behaviour
- data changes, behaviour can be reused
- functions as data transformation pipelines

# Functions = data transformation pipelines

Build increasingly complex behaviour through a series of transformations driven by composing functions

#### Imperative vs. Functional Separation of Concerns

```
public List<String> getErrors(String fileName) throws Exception {
    List<String> errors = new ArrayList<>();
   BufferedReader reader =
                    new BufferedReader(new FileReader(fileName));
   String line = reader.readLine();
   for (int lineCounter = 0; lineCounter < 100 && line != null;
                       lineCounter++, line = reader.readLine()) {
       if (line.startsWith("ERROR")) errors.add(line);
   return errors;
            public List<String> getErrors(String fileName)
                                                throws Exception {
                return Files.lines(Paths.get(fileName))
                            .limit(100)
                            .filter(1 -> 1.startsWith("ERROR"))
                            .collect(toList());
```

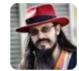

Mario Fusco @mariofusco · Mar 2

Imp vs. Func example reviewed (thanks for feedback). If you think Imp is unfair and can be improved, show me the code

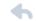

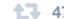

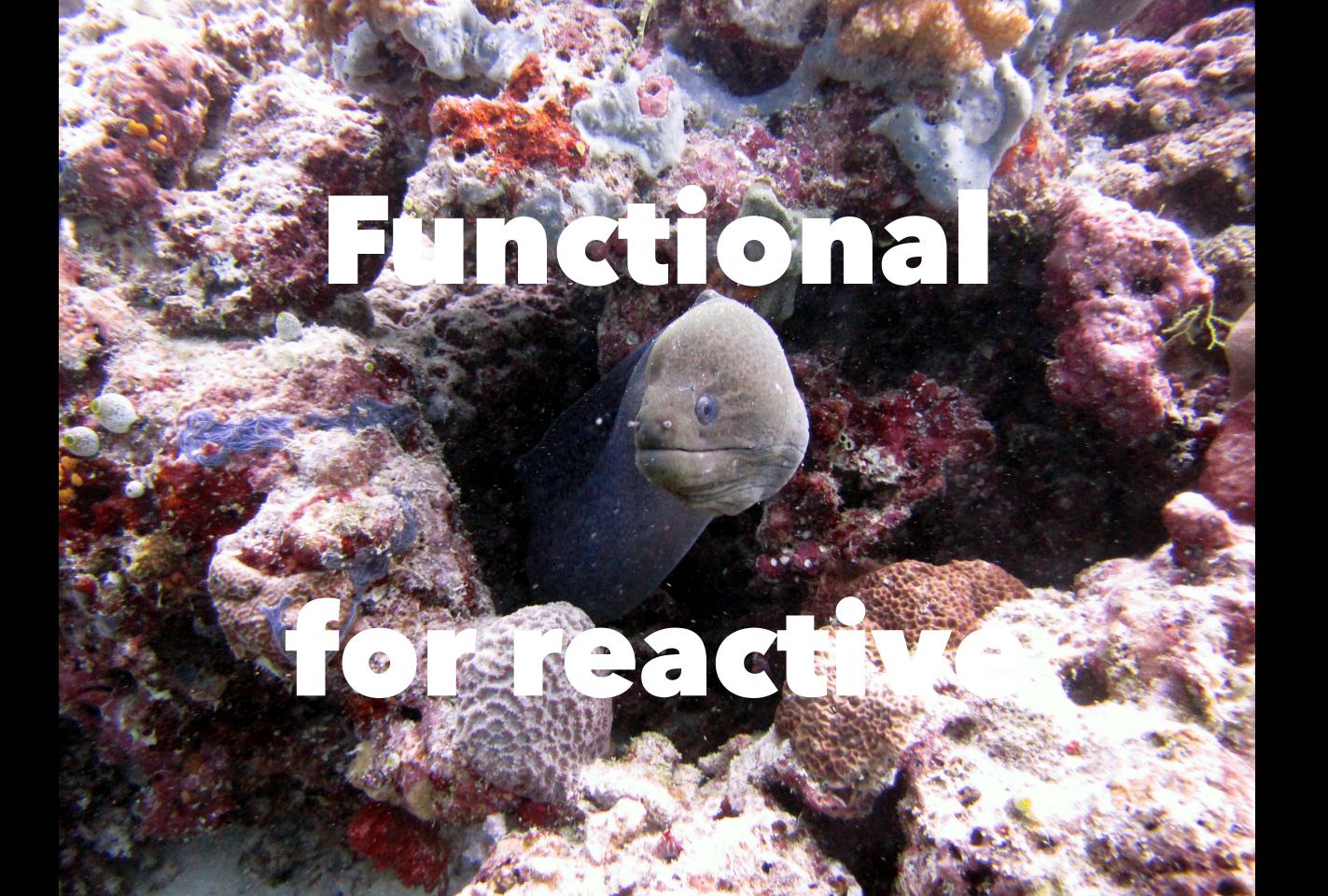

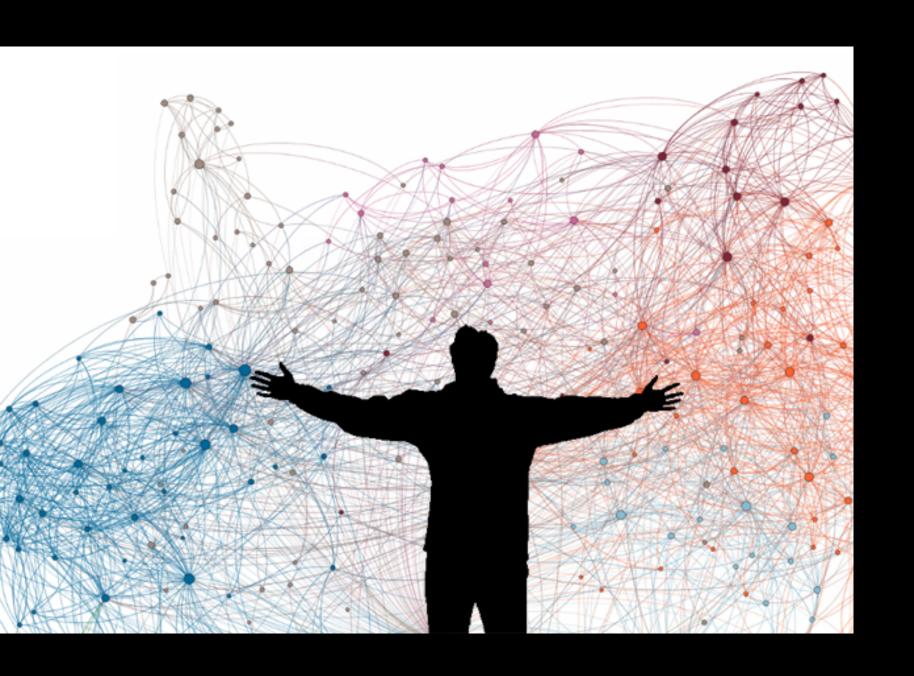

# Reactive applications

- distributed in nature
- need to be resilient to failure, adapt to changes
- asynchronous all the way down

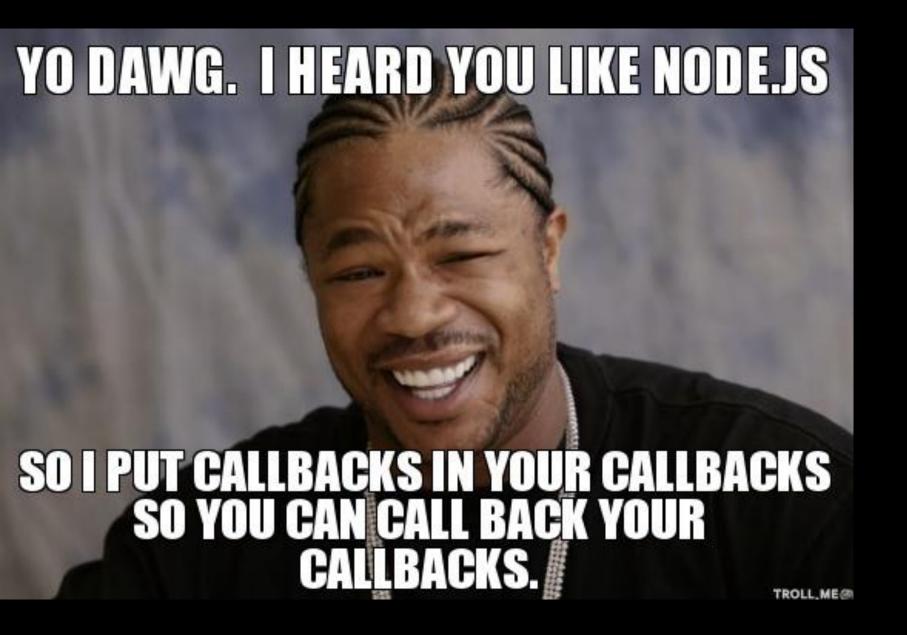

# Asynchronous callback hell

```
var fetchPriceList = function() {
   $.get('/items', function(items) {
        var priceList = [];
        items.forEach(function(item, itemIndex) {
            $.get('/prices', { itemId: item.id }, function(price) {
                priceList.push({ item: item, price: price });
                if ( priceList.length == items.length ) {
                    return priceList;
            }).fail(function() {
                priceList.push({ item: item });
                if ( priceList.length == items.length ) {
                    return priceList;
            });
    }).fail(function() {
        alert("Could not retrieve items");
    });
```

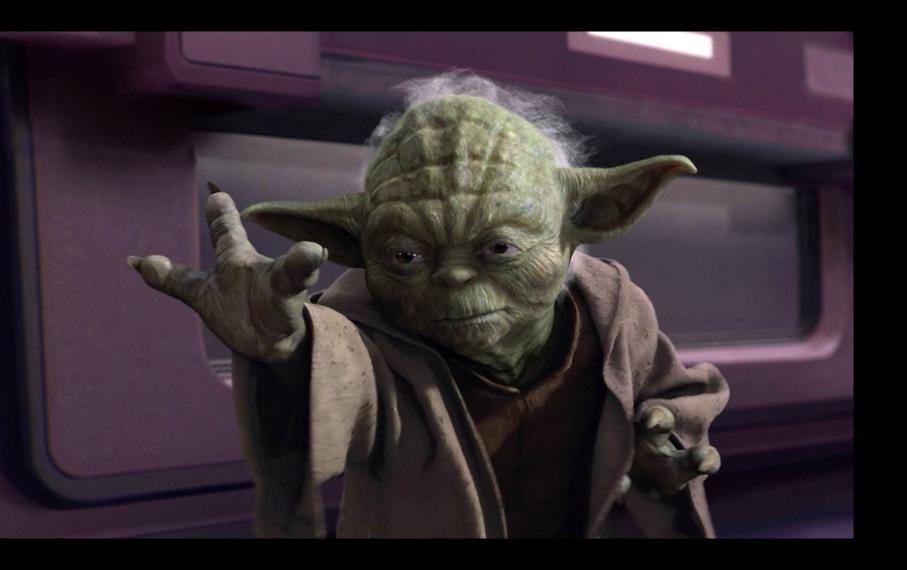

# Asynchronous & functional

```
val fetchItems = WS.get("/items").getJSON[List[Item]]()
val fetchPrices = WS.get("/prices").getJSON[List[Price]]()

val itemPrices: Future[List[(Item, Option[Price])]] = for {
  items <- fetchItems
  prices <- fetchPrices
} yield {
  item -> items.flatMap { item =>
    prices.find(_.itemId == item.id)
  }
}

itemPrices.recover {
  case ce: ConnectionException =>
   log.error("Could not retrieve items")
   List.empty
}
```

# Immutable Function Composition

#### Thank you

http://www.manning.com/bernhardt@elmanu/manuel@bernhardt.io

Questions?

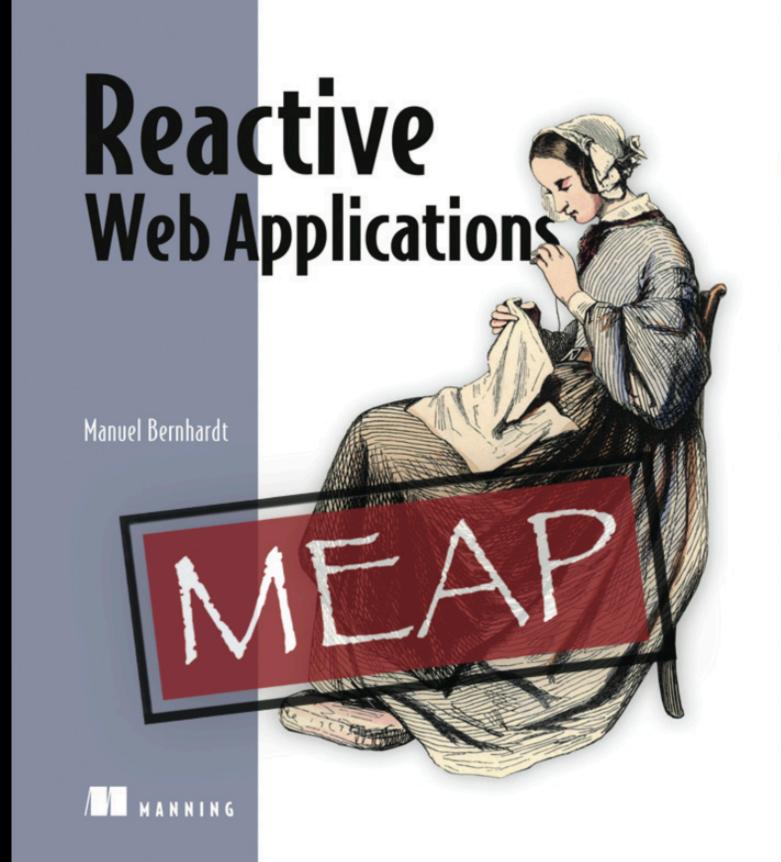